# Comment industrialiser avec CA Technologies la transformation d'un ordonnanceur vers Autosys

**David Barrat : Directeur du Pôle expertise Cloud et Production ITS OVERLAP Jean-Philippe Roze, ITS OVERLAP Brice Nevraumont, Sr Practice Director CA Services**

**Janvier 2015**

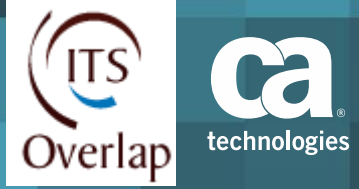

## **Un partenariat solide entre les équipes CA/ITS**

- **EXECUTE:** L'historique ITS Group et **ITS OVERLAP**
- **Les projets BNP Paribas**
- **Le projet HP ALCATEL** LUCENT

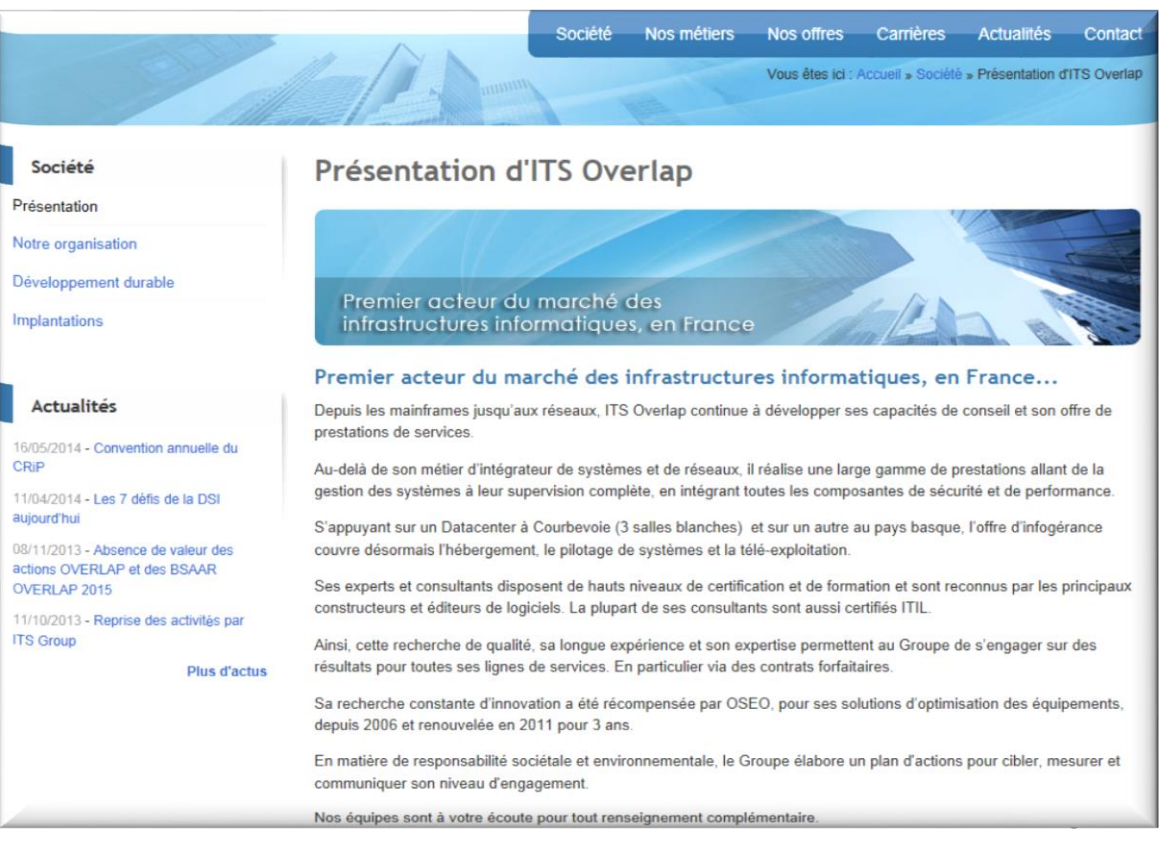

## **Quelques éléments clés**

- Faire un projet transparent pour les métiers,
- Pas d'impact sur la production : 100% de réussite pour les bascules en production et 0 incidents liés aux mises en production,
- Engagement forfaitaire de la part de CA technologies travaillant avec l'aide de ITS OVERLAP,
- Date de fin de projet induite par le date de renouvellement de la licence de l'autre ordonnanceur ou par des règles d'obsolescence (fin de support)
- Variante possible : Profiter de l'effet projet pour rationnaliser
	- Diminuer le nombre de manager d'infrastructure , ou simplifier l'architecture,
	- Uniformiser la normalisation, supprimer les chaines non utilisées,

4

– Remettre l'ensemble des environnements hors production à l'image de la production

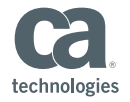

## **Approche projet – Phase Amont**

- Inventaire des serveurs, des applications, des clients, des documentations associées, des normes etc..
- Découpage en lot de la production et définition des critères associés (Priorité, criticité, connaissance des applications, interaction avec d'autres projets…)
- List des prérequis, indentification des processus de changement et d'approbation, RACI,
- Préparation du kit de Communication et présentation aux équipes concernées,
- Accompagnement aux changements (formation, information),
- Définition de l'architecture,
- Définition des méthodes de déploiement (agents, infrastructure),
- **Documentation,**
- Procédure de mise en production (RACI, Activation, stop/start, retour Arrière…)

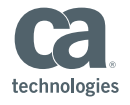

## **La méthodologie de conversion**

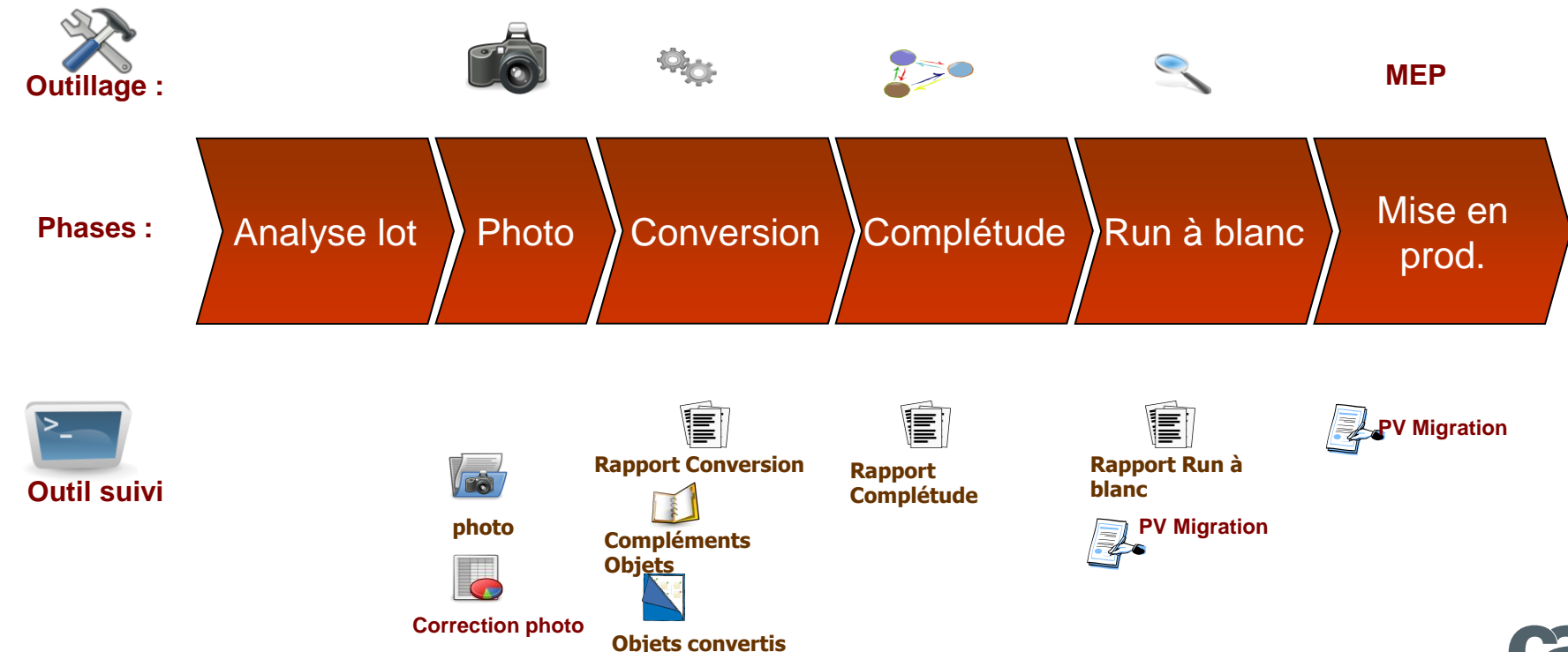

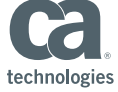

## **Approche projet – Phase Pilote**

- **Etape 1 : Préparation du lot** 
	- Prise de la photo
	- Mise à jour des scripts (qui se poursuit pendant l'étape 2)
- Etape 2 : Migration du lot
	- Transformation via l'usine de migration
	- Correction manuelle des cas non gérés
	- Livraison sur l'environnement de test
- Etape 3 : Validation
	- Complétude
	- Run à blanc
- Etape 4 : Passage en production
	- Intégration du delta production/préproduction
	- Accompagnement pour la mise en production
	- Mise en production et Validation
	- Suivi sur 7 jours des anomalies relatives à la migration
- Etape 5 : Démontage du composant obsolète *.*

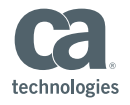

## **L'usine de conversion**

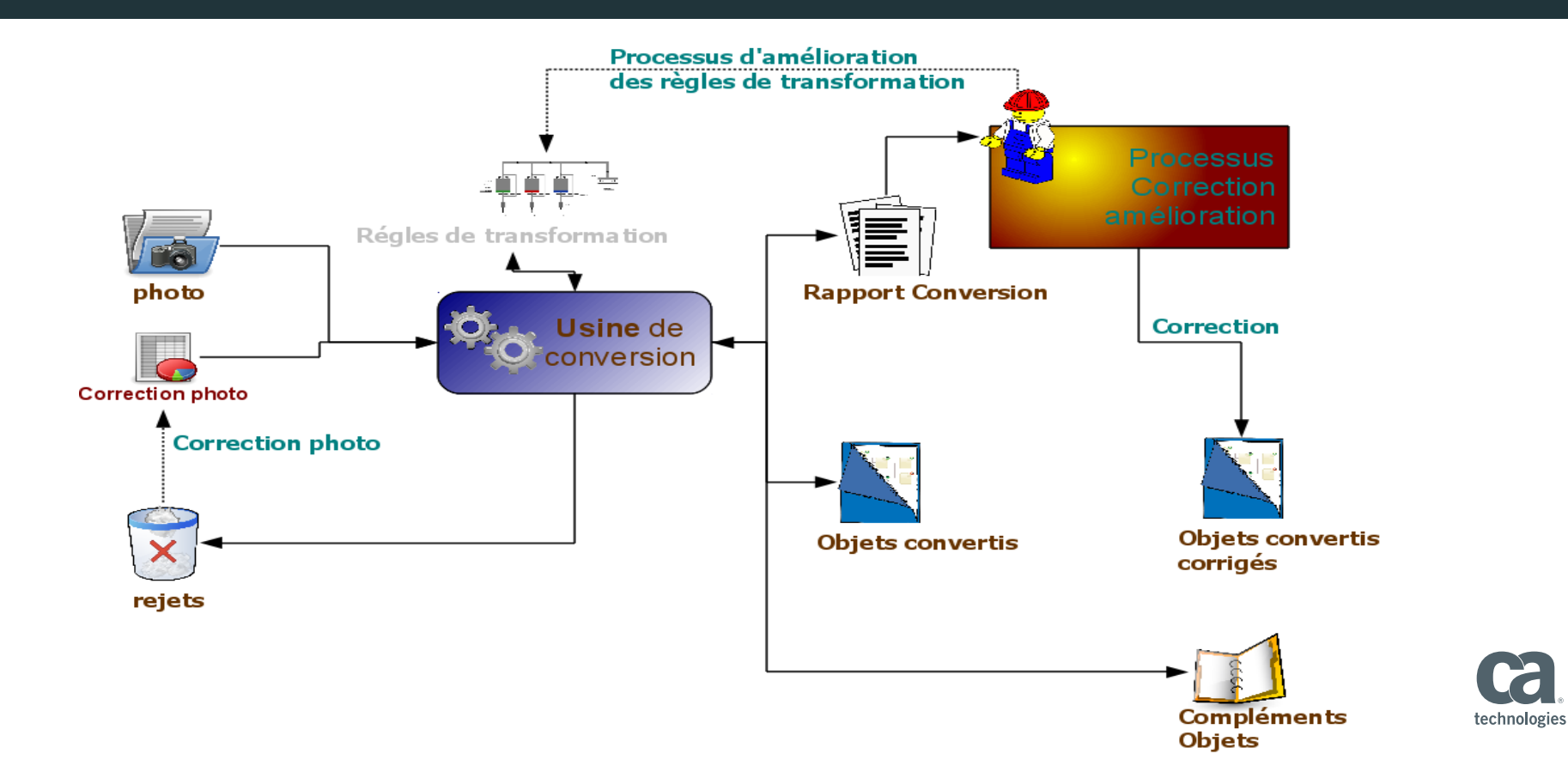

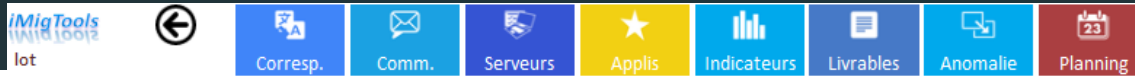

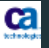

### **Relations Serveurs**

er en 1953 (1955). In de la componentativa de la componentativa de la componentativa de la componentativa de l<br>La componentativa de la componentativa de la componentativa de la componentativa de la componentativa de la co

### **Liste des Serveurs**

#### Choisir la vue: std v

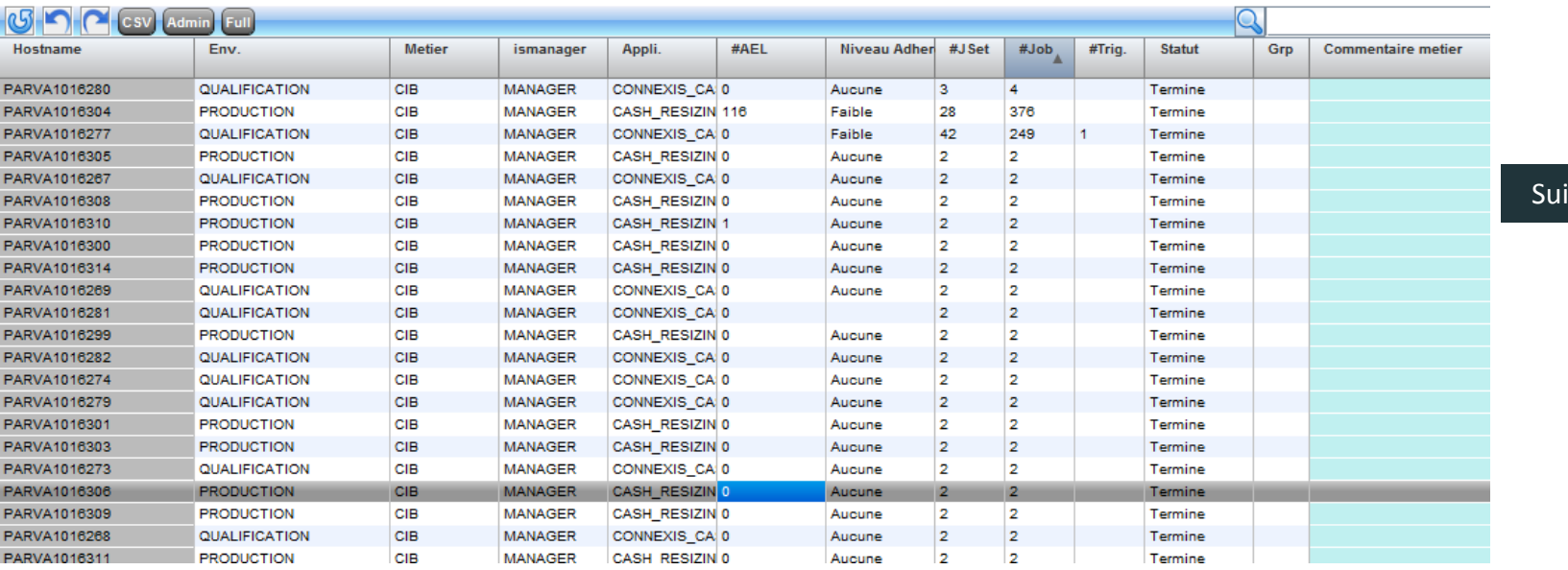

ivi par serveur

technologies

Choisir un lot

### **Choisir un lot**

⊛

**iMigTools** lot

> Choisir la vue: std  $\rightarrow$

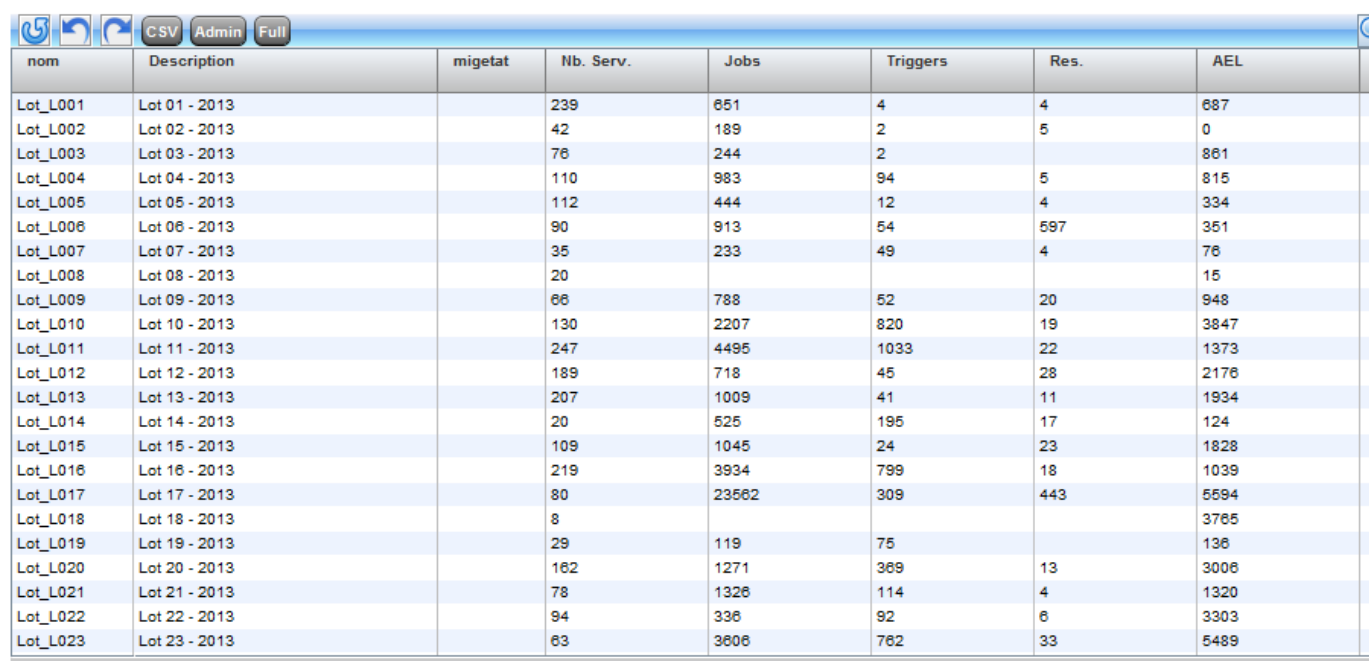

technologies

Suivi par lot

**Version: 1.4.2** 

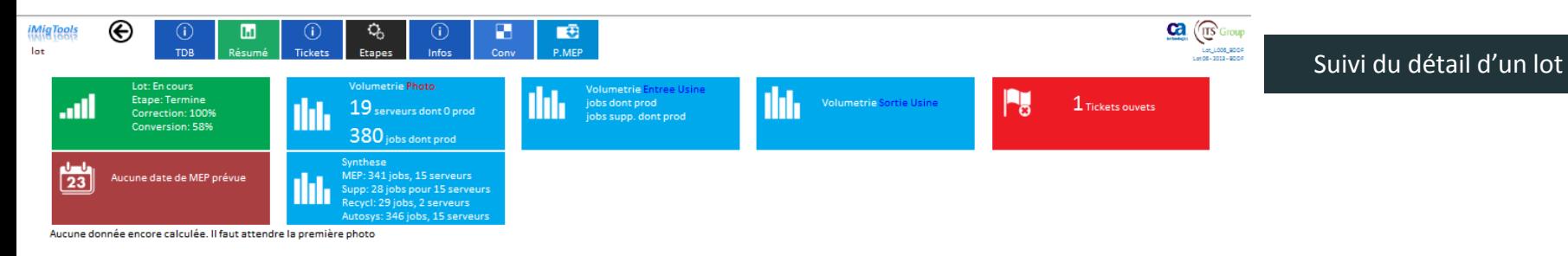

#### Activités en cours

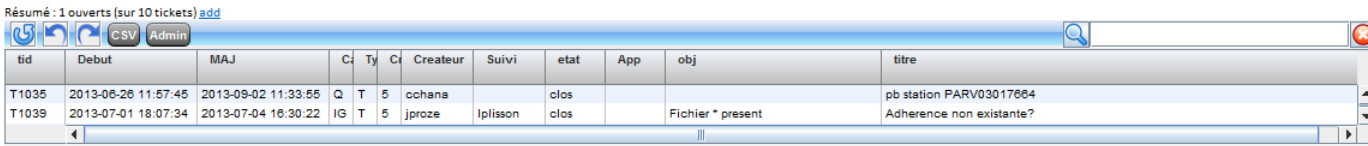

#### **Historique**

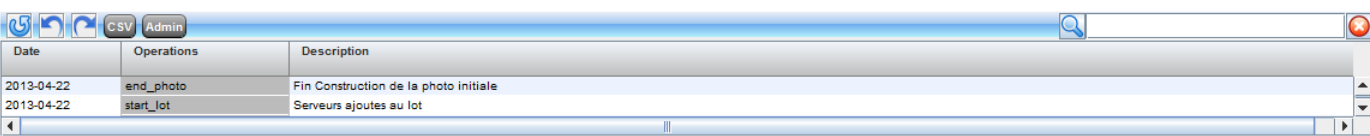

#### **Derniers evenements**

Aucun event

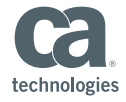

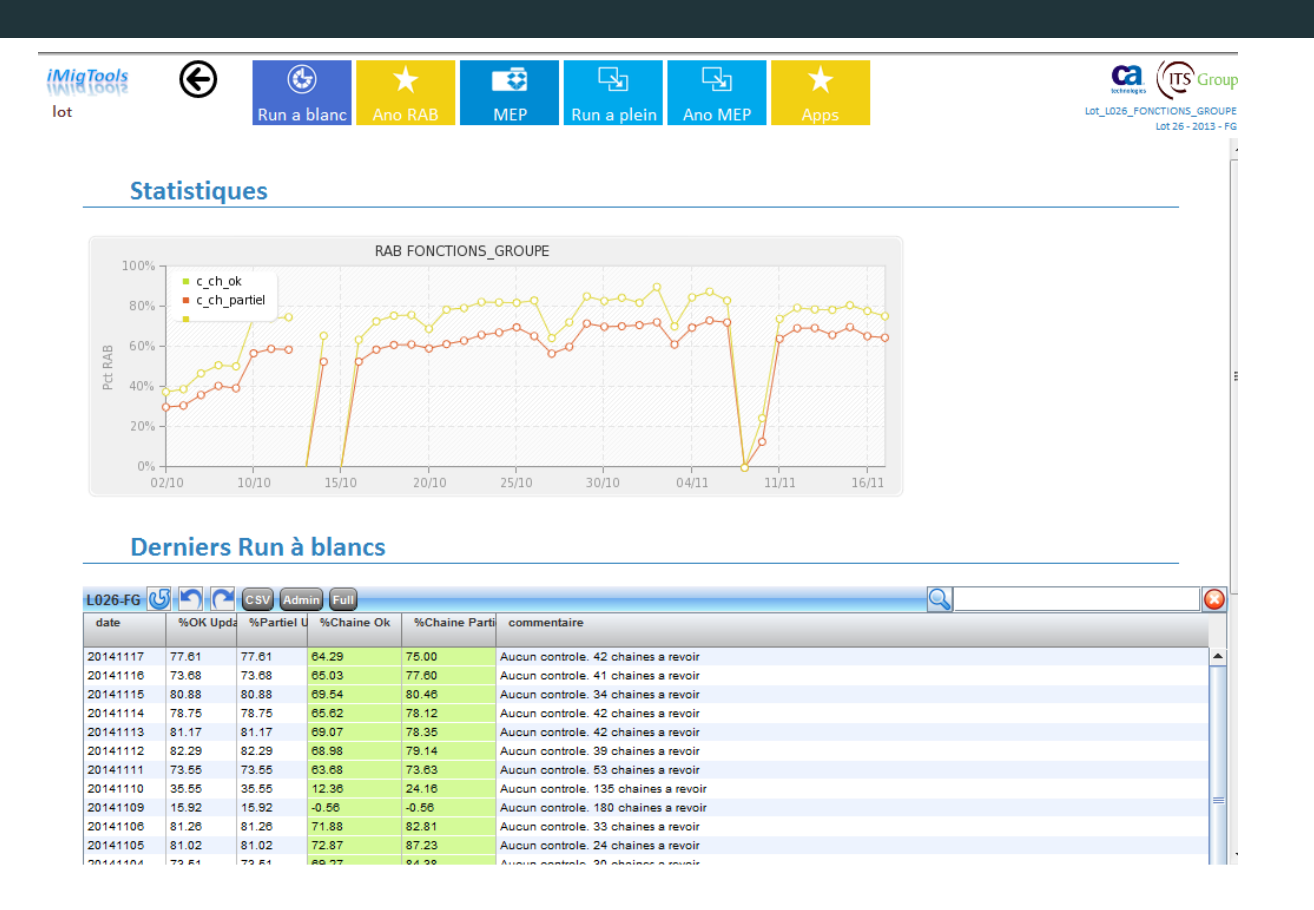

Suivi du détail d'un lot

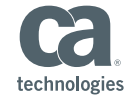

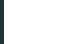

 $\circledcirc$ 國  $\Box$  $\star$ F.  $\star$ Run a blanc Ano RAB **MEP** Run a plein Ano MEP

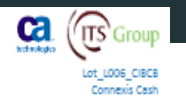

### Suivi des mises en production

### **Mise en Production**

 $\mathbin{\circledast}$ 

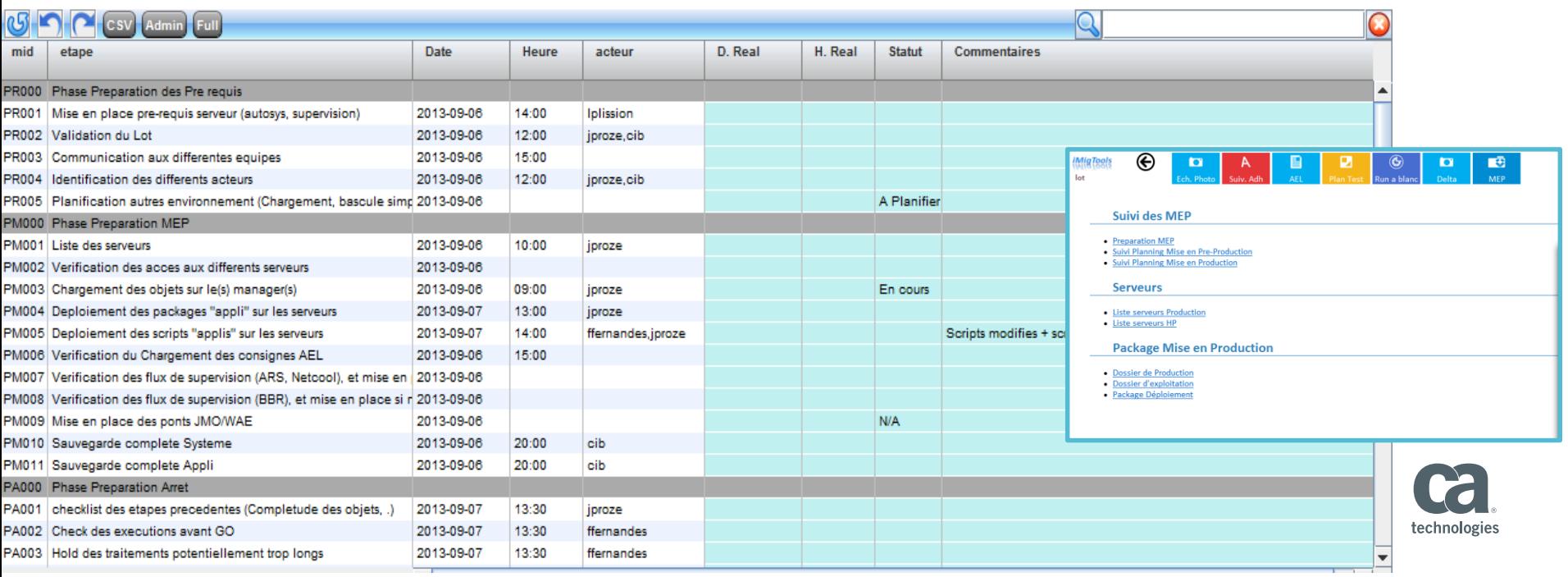

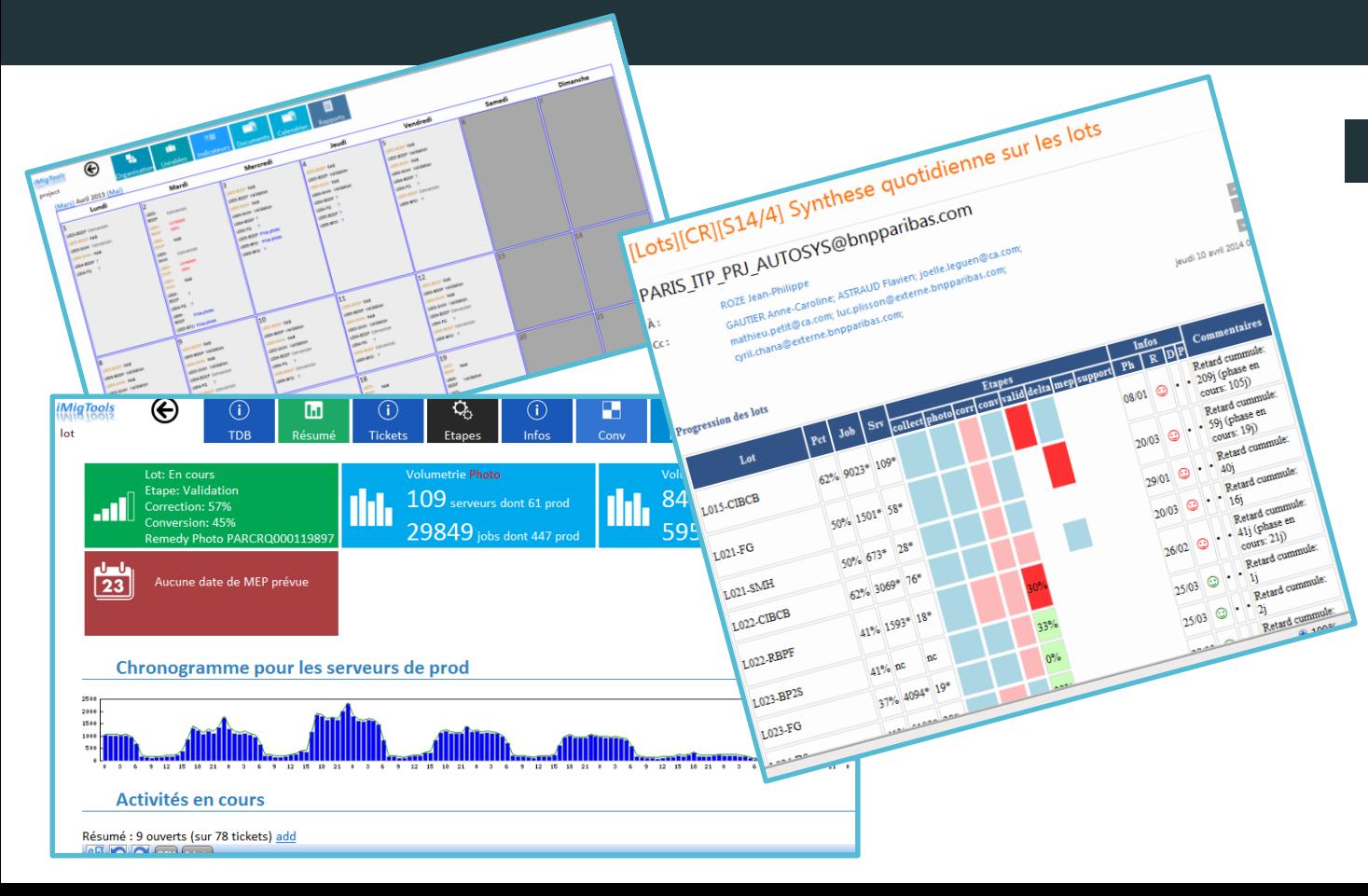

### Reporting Interne / Externe

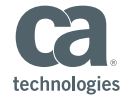

## **Un savoir faire unique et reconnu**

- Beaucoup de projets réussis ou en cours de réalisation  $\blacksquare$ 
	- BNP Paribas et plusieurs filiales (CA ou CA/ITS)  $\blacksquare$
	- HP pour ALCATEL LUCENT (CA/ITS)  $\blacksquare$
	- Société Générale (CA)
	- $\blacksquare$  RCI (CA)

16

- Air Liquide (CA)
- Devanlay Lacoste (CA)  $\blacksquare$
- Méthodologie de conversion : Parallèle ou Bigbang
- . Méthodologie éprouvée : 100% de succès et 0 incident 2 jours après la mise en production
- . Un accompagnent au changement fort et pédagogique
- $\blacksquare$ Méthodologie de retour Arrière incluse
- Suivi et mise en production et post mise en production très documenté.

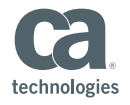

## **Retour d'expérience à partager**

- La coordination globale des différentes parties prenantes est fondamentale,  $\blacksquare$ (synchro planning, activités, responsabilités)
- Localisation centralisée de l'ensemble des acteurs qui réalisent les conversions des chaines afin de permettre une courbe d'apprentissage efficiente,
- Communication auprès des équipes métiers et applicatives,
- La construction du lotissement est très structurante sur la réussite du projet tant  $\blacksquare$ en terme de qualité que de respect des délais,
- Outillage approprié facilitant la communication,
- Une gestion des changements appropriée

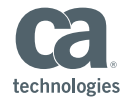

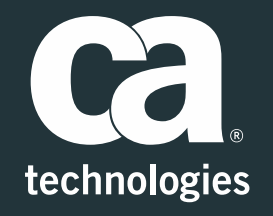

### **Brice Nevraumont**

Senior Practice Director EMEA-South CA Services [Brice.nevraumont@ca.com](mailto:Brice.nevraumont@ca.com) +33 6 23 02 66 95

- y @cainc
- slideshare.net/CAinc
- in linkedin.com/company/ca-technologies

### **ca.com**